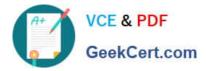

# PROFESSIONAL-CLOUD-DEVELOPER<sup>Q&As</sup>

Professional Cloud Developer

# Pass Google PROFESSIONAL-CLOUD-DEVELOPER Exam with 100% Guarantee

Free Download Real Questions & Answers **PDF** and **VCE** file from:

https://www.geekcert.com/professional-cloud-developer.html

100% Passing Guarantee 100% Money Back Assurance

Following Questions and Answers are all new published by Google Official Exam Center https://www.geekcert.com/professional-cloud-developer.html 2024 Latest geekcert PROFESSIONAL-CLOUD-DEVELOPER PDF and VCE dumps Download

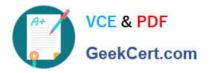

- Instant Download After Purchase
- 100% Money Back Guarantee
- 💿 365 Days Free Update
- 800,000+ Satisfied Customers

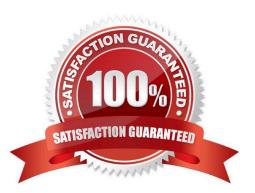

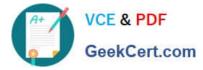

# **QUESTION 1**

You are planning to add unit tests to your application. You need to be able to assert that published Pub/Sub messages are processed by your subscriber in order. You want the unit tests to be cost-effective and reliable. What should you do?

- A. Implement a mocking framework.
- B. Create a topic and subscription for each tester.
- C. Add a filter by tester to the subscription.
- D. Use the Pub/Sub emulator.

Correct Answer: D

Explanation: https://cloud.google.com/pubsub/docs/emulator, "Testing apps locally with the emulator".

### **QUESTION 2**

You are responsible for deploying a new API. That API will have three different URL paths:

?https://yourcompany.com/students

?https://yourcompany.com/teachers

?https://yourcompany.com/classes

You need to configure each API URL path to invoke a different function in your code. What should you do?

- A. Create one Cloud Function as a backend service exposed using an HTTPS load balancer.
- B. Create three Cloud Functions exposed directly.
- C. Create one Cloud Function exposed directly.
- D. Create three Cloud Functions as three backend services exposed using an HTTPS load balancer.

Correct Answer: D

https://cloud.google.com/load-balancing/docs/https/setup-global-ext-https-serverless

#### **QUESTION 3**

You developed a JavaScript web application that needs to access Google Drive\\'s API and obtain permission from users to store files in their Google Drives. You need to select an authorization approach for your application. What should you do?

A. Create an API key.

B. Create a SAML token.

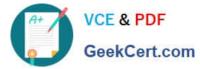

- C. Create a service account.
- D. Create an OAuth Client ID.

Correct Answer: D

Reference: https://developers.google.com/drive/api/v3/about-auth

# **QUESTION 4**

Your application is deployed in a Google Kubernetes Engine (GKE) cluster. You want to expose this application publicly behind a Cloud Load Balancing HTTP(S) load balancer. What should you do?

- A. Configure a GKE Ingress resource.
- B. Configure a GKE Service resource.
- C. Configure a GKE Ingress resource with type: LoadBalancer.
- D. Configure a GKE Service resource with type: LoadBalancer.

Correct Answer: A

Reference: https://cloud.google.com/kubernetes-engine/docs/concepts/ingress

### **QUESTION 5**

You are trying to connect to your Google Kubernetes Engine (GKE) cluster using kubectl from Cloud Shell. You have deployed your GKE cluster with a public endpoint. From Cloud Shell, you run the following command:

# gcloud container clusters get-credentials <cluster-name> \ --zone <zone> --project <project-name> \

You notice that the kubectl commands time out without returning an error message. What is the most likely cause of this issue?

A. Your user account does not have privileges to interact with the cluster using kubectl.

- B. Your Cloud Shell external IP address is not part of the authorized networks of the cluster.
- C. The Cloud Shell is not part of the same VPC as the GKE cluster.
- D. A VPC firewall is blocking access to the cluster\\'s endpoint.

Correct Answer: B

https://cloud.google.com/kubernetes-engine/docs/how-to/private-clusters#cloud\_shell

If you want to use Cloud Shell to access the cluster, you must add the public IP address of your Cloud Shell to the cluster//s list of authorized networks.

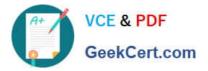

https://www.geekcert.com/professional-cloud-developer.html 2024 Latest geekcert PROFESSIONAL-CLOUD-DEVELOPER PDF and VCE dumps Download

PROFESSIONAL-CLOUD-DEVELOPER VCE Dumps PROFESSIONAL-CLOUD-DEVELOPER Exam Questions PROFESSIONAL-CLOUD-DEVELOPER Braindumps